# **Adobe Photoshop CS4 Crack Full Version Full Version Free Download**

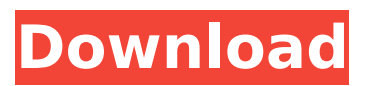

## **Adobe Photoshop CS4 Crack For PC [Latest-2022]**

Corel Paint Shop Pro X3 This is Corel's inexpensive entry into the graphics world. It includes typical features such as multi-layer support, adjustable brush strokes, and even integrated Adobe Photoshop filter effects. It's a good place to start if you are looking for an inexpensive program to create basic graphics. \* See the free Corel Paint Shop Pro product page at www.corel.com/products/paint-shop.asp.

## **Adobe Photoshop CS4 Crack**

You need to follow a few steps to complete your action. The first step to do this action is downloading the app. After the installation, you need to create an account and then sign in to the app. After signing in, you will be able to edit and create images, video, online profiles, websites, and more. In the case that you already have Adobe Photoshop membership, you are advised to uninstall it and then install the app. You can also replace the current installation with this image editor as your new one. 1. Create a new document Open the Adobe Photoshop Elements app and choose the Normal Mode. Then, choose a new folder, where you want to save the created image. Let's say it's called Pix. Make sure the app was connected to the Internet. 2. Import your photos Open your camera roll and choose the image that you want to edit. Then, press your import button. Make sure you upload the whole camera roll so that you can edit all of your images. 3. Add new photos Now, choose a new photo from your camera roll, to begin the editing process. Press your edit button, and then choose Adjust Filters. You will have a number of choices in this feature. It works with adjustments, such as brightness, contrast, and color temperature. If you select Denoise, your image will be noise-removed. This app has a great feature: its auto-straighten feature is able to fix the image frame automatically. You can also choose to do it manually, if you don't have the time or you're too lazy to touch your screen. The app also allows you to zoom in or zoom out on the image. You can make your new image even larger by zooming out. 4. Rotate and resize Choose Rotate, and then choose your image (it's in the middle of the camera roll). Now, you can move the image to left, right, top, and bottom, all on the same screen. Move the blue line with the mouse scroll. You can zoom in or zoom out to make your image even larger. To make a new photo smaller, you can also move the red line. You can also make your new image even taller with the scale tool. 5. Explore other Adjustment layers Open the Adjust 388ed7b0c7

## **Adobe Photoshop CS4 (Latest)**

Q: How to get a value from another model in Django? My models.py is: class Defect(models.Model): def init (self, defect id, defect description, defect reason): self.defect id = defect id  $self.$  defect description = defect description self.defect reason = defect reason class  $Isue(models.Model): created by = models.ForeignKey(User, default=1) created date =$ models.DateTimeField(default=datetime.now) affected\_definition = models.ForeignKey(Defect)  $defect = models.ForeignKey(Defect)$  manager = models.ForeignKey(User, default=1) I want the affected definition and defect to be part of Issue. How do I go about this? A: You could do: def init (self, defect, issue): self.defect = defect self.issue = issue class Issue(models.Model):  $#...$  the rest def init (self, defect, issue): self.defect = defect self.issue = issue (I think there might be a problem with your models. If Defect has a field called defect description, you'd be defining Issue.defect\_description and Defect.defect\_description. You may want to define all your ForeignKey fields in the model with the name of the class, rather than the name of the database column.) Q: How to add or remove a specific node in asp.net webgrid on button click? I have a webgrid which contains rows of countries. the user should be able to add or remove a specific country. When I click the + sign, the country should be added to my webgrid and the foreign key id will be entered automatically. I tried to do this with below code, but the country is not added to the grid. Anybody knows what should I do?

## **What's New In Adobe Photoshop CS4?**

United States Post Office (Dobbs Ferry, New York) The U.S. Post Office-Dobbs Ferry is a public building located at 110 Marina Boulevard in Dobbs Ferry, Westchester County, New York. It was built in 1930 and is a work of the Office of the Supervising Architect of the United States Department of the Treasury. It was listed on the National Register of Historic Places in 2006. References Category:Post office buildings in New York (state) Category:Renaissance Revival architecture in New York (state) Category:Government buildings completed in 1930 Category:Buildings and structures in Westchester County, New York Category:National Register of Historic Places in Westchester County, New YorkQ: Javascript: Why is this if statement failing to work? I'm not sure what's causing this to fail. It's supposed to do the following: if (checked  $==$  true) { getURL("", function(d) { document.getElementById("loc").innerHTML = d;  $\}$ );  $\}$  getURL function: function getURL(url,callback) { window.open(url, "\_blank", "width=380,height=400,location=0,toolbar=1,scrollbars=1"); setTimeout(function () { callback('Page Loaded'); }, 2500); } For some reason, it will always go into the getURL function regardless of if the "loc" box is checked or not, and its always returning 'Page Loaded', regardless. Any help? A: "checked" is not the same as "checked". China's unexpected May silk trade surplus indicates that the trade war's impact on the Chinese economy so far is relatively mild, despite international trade policy makers' worst fears. India is in second place, with a month-onmonth trade deficit of \$11.4 billion or about 7.1 percent. India's June exports were slightly lower than the May figure, with manufactured goods down by \$0.7 billion, and the country's overall trade surplus was \$12.1 billion, which is about an 11.9 percent increase over the May surplus

## **System Requirements For Adobe Photoshop CS4:**

PC Specifications Minimum System Requirements: OS: Windows 7 or higher Processor: Intel Core i3-750 or higher Memory: 2 GB RAM Graphics: DirectX 11 compatible graphics card (Vista and below) Hard Drive: 13 GB available space Additional Notes: \*Minimum system specifications are subject to change and are determined at the time of writing. \*\*Currently, only the second-person perspective is supported. This is a full-featured virtual toy simulator for Windows. If you $\hat{\mathbf{v}}$ 

Related links:

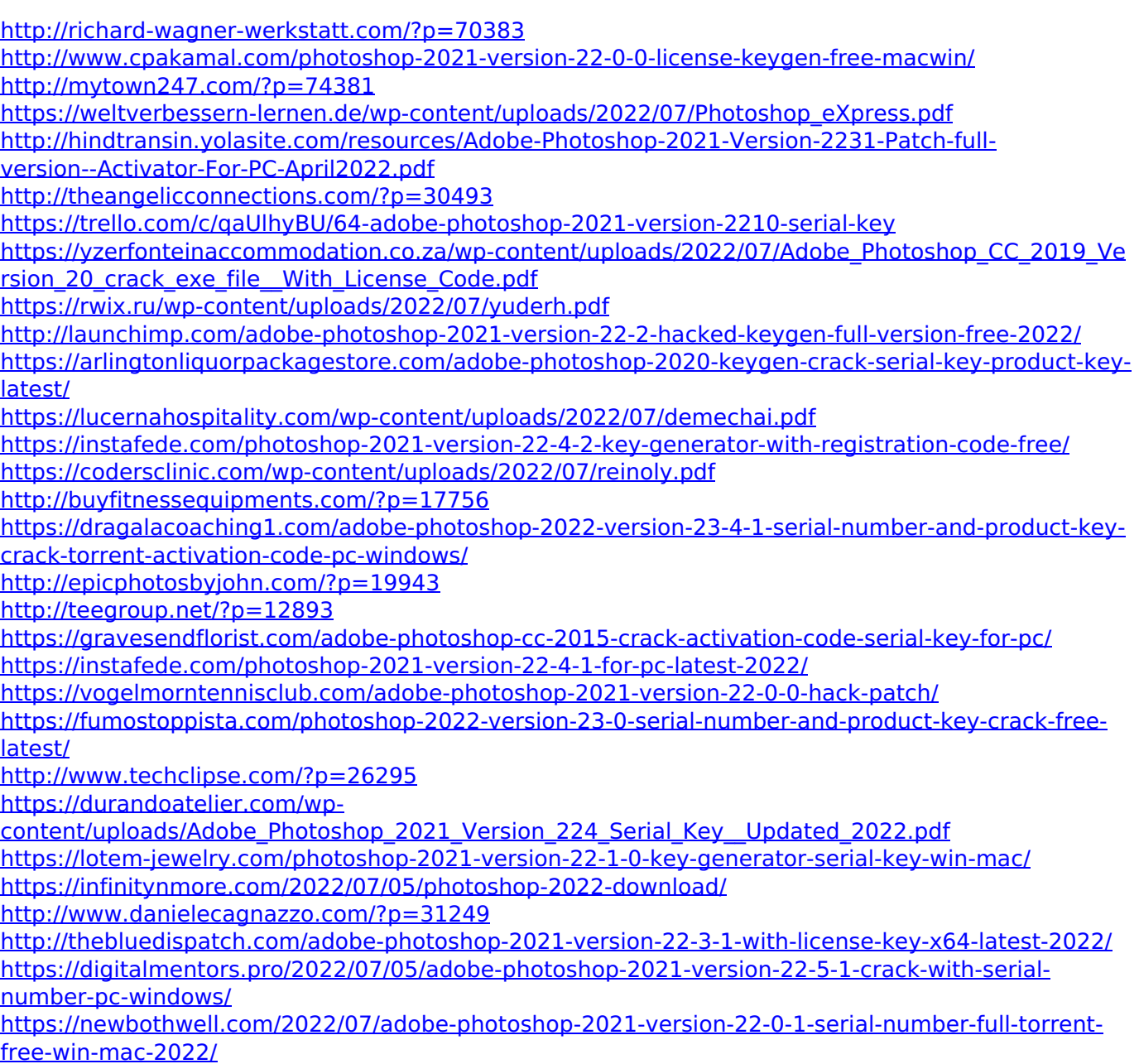